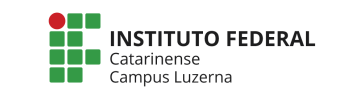

Aluno (a) : \_\_\_\_\_\_\_\_\_\_\_\_\_\_\_\_\_\_\_\_\_\_\_\_\_\_\_\_\_\_\_\_\_\_\_\_\_\_\_\_\_\_\_\_\_\_\_\_\_\_\_\_\_\_\_\_\_\_\_\_\_\_\_\_\_\_\_ Data: 29/06/2017

# **Avaliação 04 – Vetores**

## **Considerações**

Poderá ser utilizado material de atividades anteriores desde que seja próprio e não será permitida a troca de qualquer tipo material durante a avaliação.

A avaliação terá validade apenas com a presença em sala de aula no período e horário pré-definido para a avaliação.

A entrega deverá ser feita em formato digital para o e-mail: marcelo.cendron@ifc.edu.br com o nome do aluno no corpo do e-mail. A questão tem peso dividido pela correta implementação das seguintes etapas:

- I. Leitura adequado dos valores do arquivo [1 ponto];
- II. Armazenamento adequado em vetor [0,75 ponto];
- III. Exibição dos valores em ordem e ordem inversa [0,5 ponto];
- IV. Calculo correto da soma [0,5 ponto];
- V. Calculo correto da média [0,5 ponto];
- VI. Apresentação correta dos valores acima da média [0,75 ponto];
- VII. Apresentação correta dos valores abaixo de sete [0,75 ponto];
- VIII. Apresentou uma mensagem final [0,25 ponto];

Trabalhos plagiados serão desconsiderados de todos os envolvidos.

### **Questões**

### **Questões**:

1. Faça um programa que leia um número indeterminado\* de valores de um arquivo, correspondentes a notas, encerrando a leitura de dados quando for informado um valor igual a 0 (que não deve ser armazenado). Após esta entrada de dados, faça:

- a. Mostre a quantidade de valores que foram lidos;
- b. Exiba todos os valores na ordem em que foram informados, um ao lado do outro;
- c. Exiba todos os valores na ordem inversa à que foram informados, um abaixo do outro;
- d. Calcule e mostre a soma dos valores;
- e. Calcule e mostre a média dos valores;
- f. Calcule e mostre a quantidade de valores iguais ou acima da média calculada;
- g. Calcule e mostre a quantidade de valores abaixo de sete;
- h. Encerre o programa com uma mensagem

#### **Considerações**:

- \*A quantidade máxima de elementos que poderão ser lidos são 100 valores.
- Os números de entrada são números reais com 1 casa decimal.
- A seguir são mostrando exemplos de entrada e saída e servem apenas como referência quanto ao funcionamento do programa.

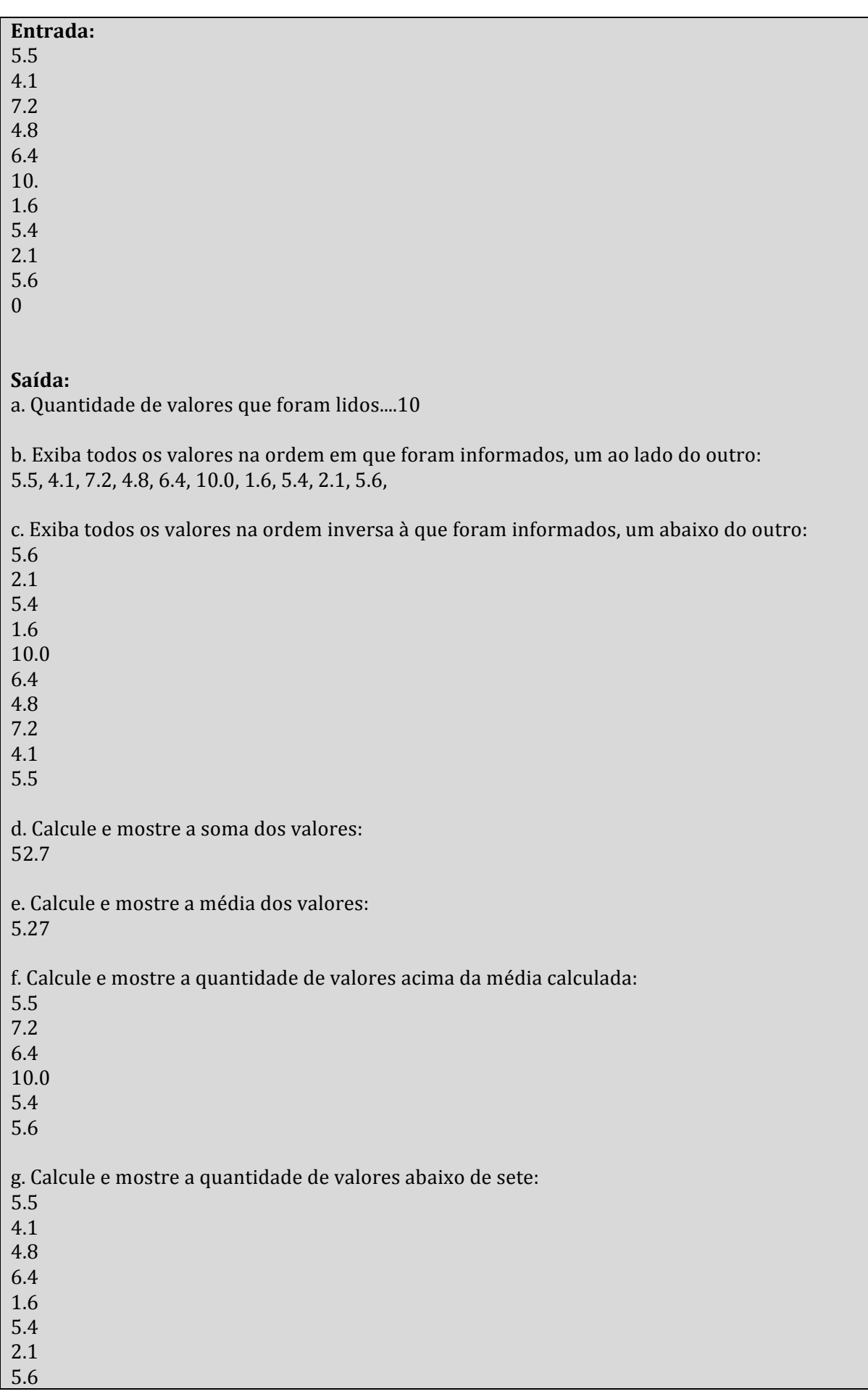

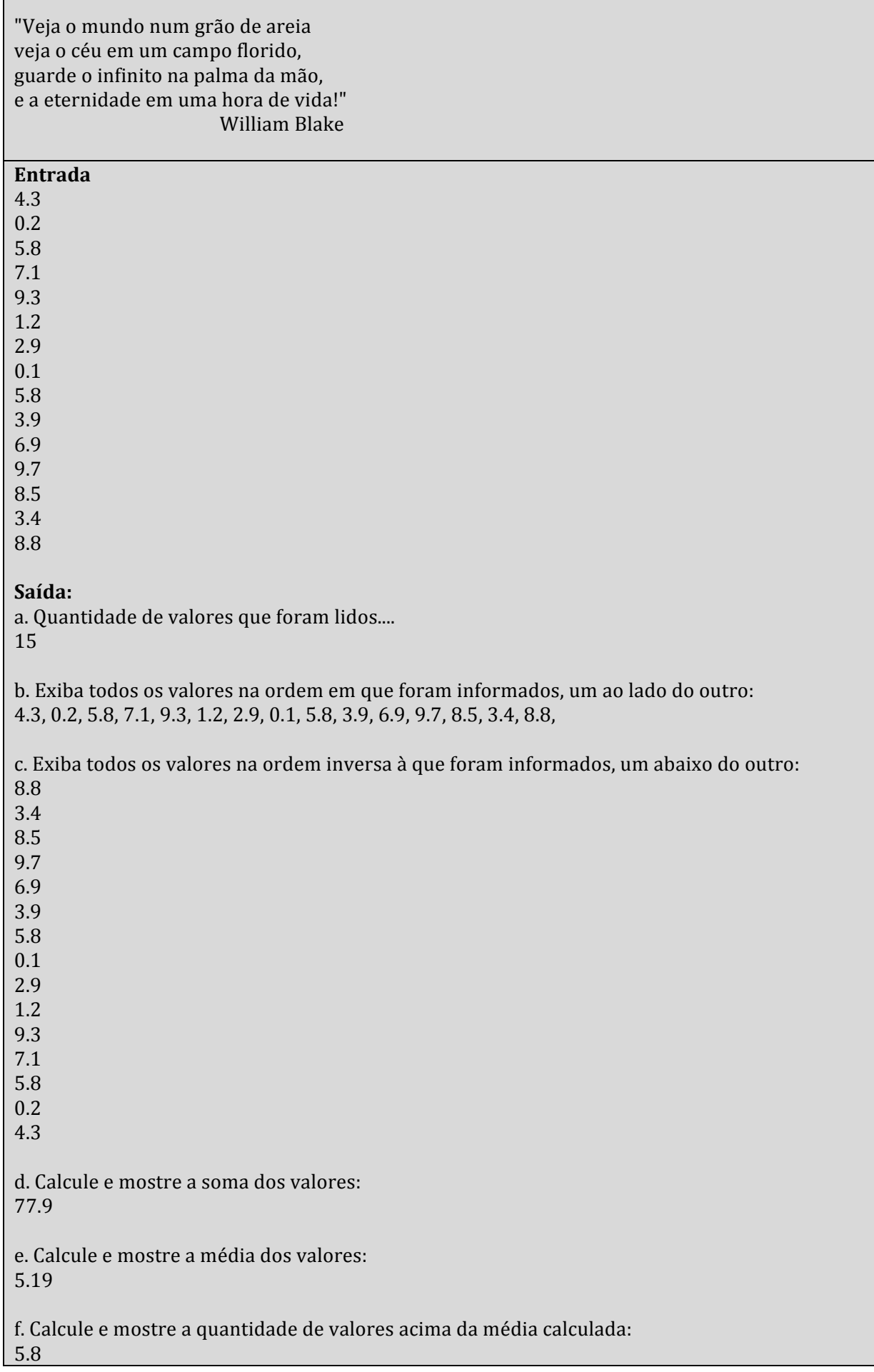

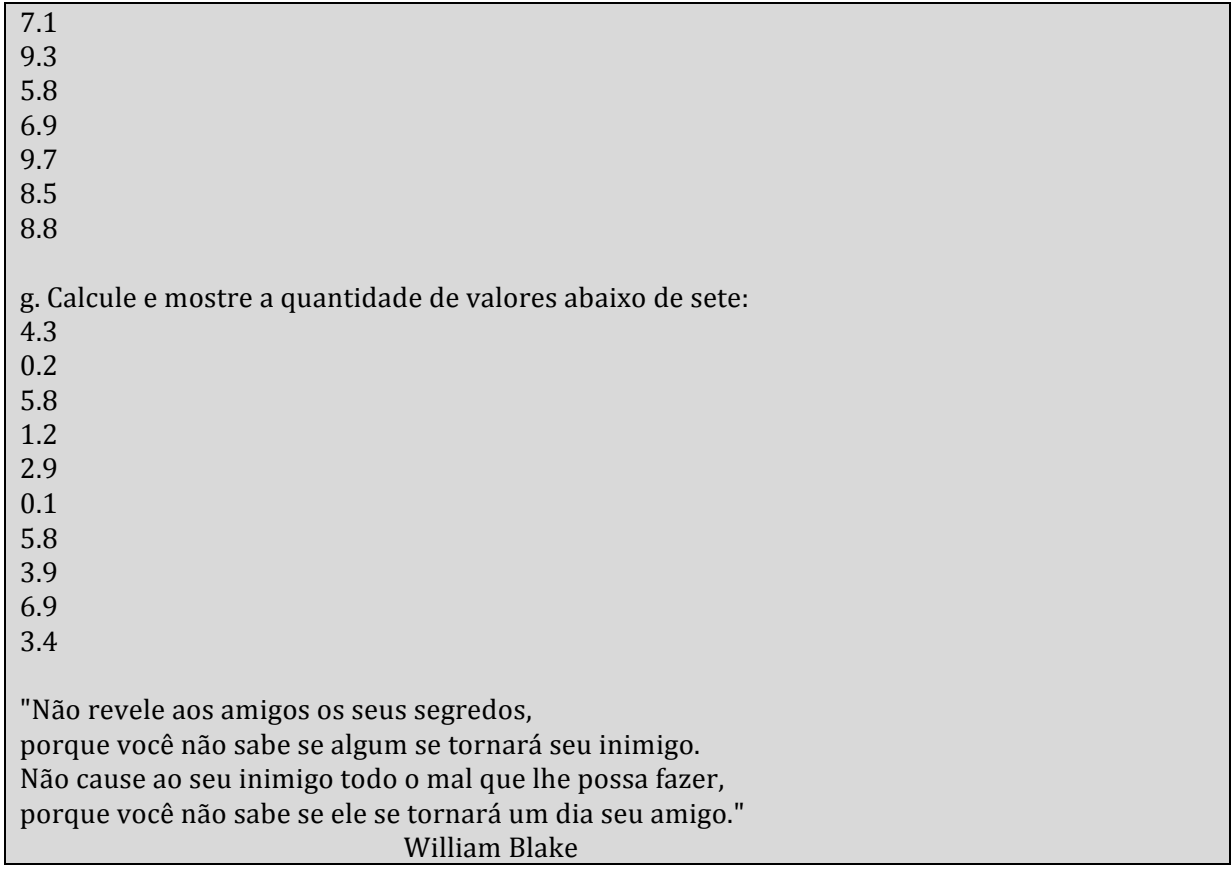